## Создание витража из картона и бумаги.

Мастер-класс подготовила: Низомутдинова Валентина Дмитриевна, преподаватель МУ ДО Приозерская «ДХШ».

### Витраж – картина или узор, созданные из цветного стекла. Витражное полотно рассчитано на сквозное проникновение света.

С древнейших времен витраж использовался в убранстве храмов.

Интерес к средневековой культуре и увлечение рыцарскими романами вернули витражу былую популярность. Со временем витраж перестал быть лишь атрибутом храма, он получил распространение в качестве архитектурной особенности при строительстве ЖИЛЫХ ДОМОВ ДЛЯ ЗНАТИ В середине XII века. Витражная роза Страсбургского co<sub>opa.</sub>

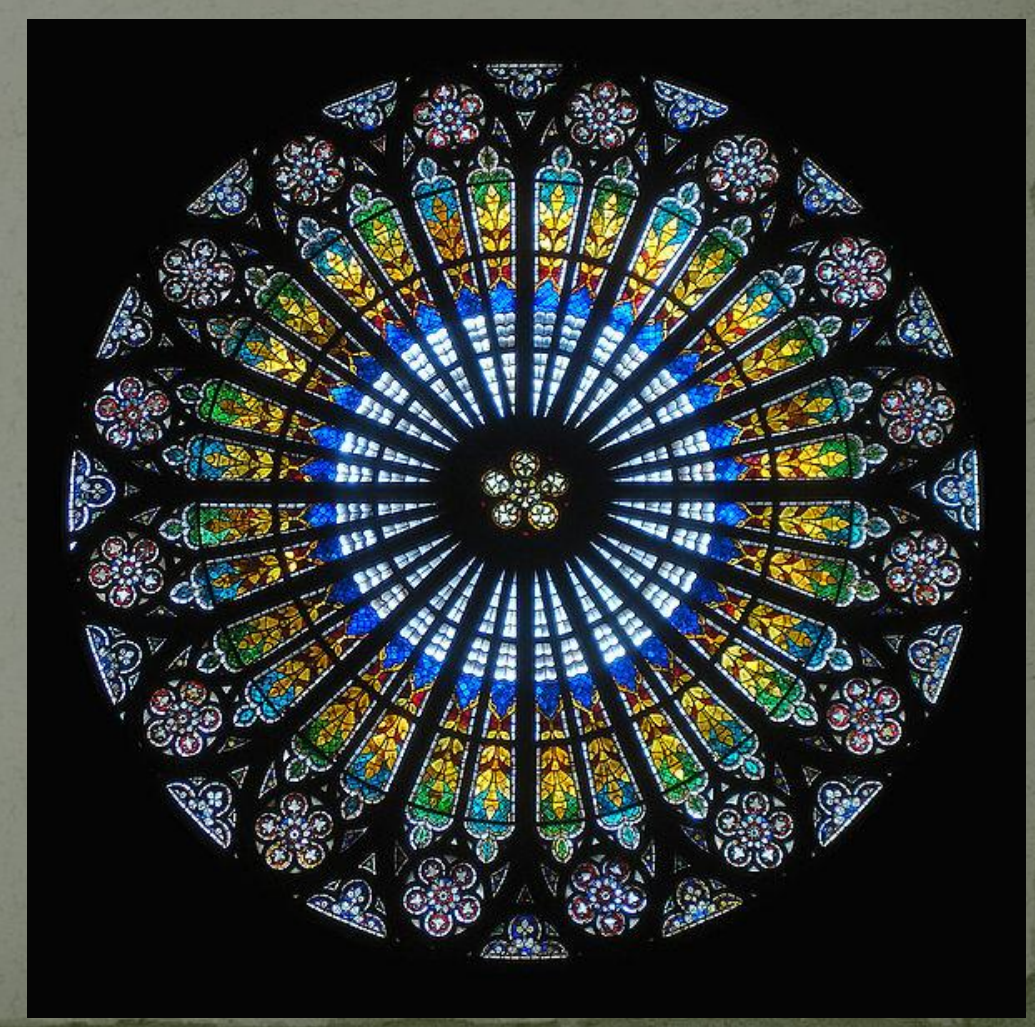

Наибольшего расцвета в русском искусстве витраж достиг в конце  $X$ IX начале $X$ Х века.

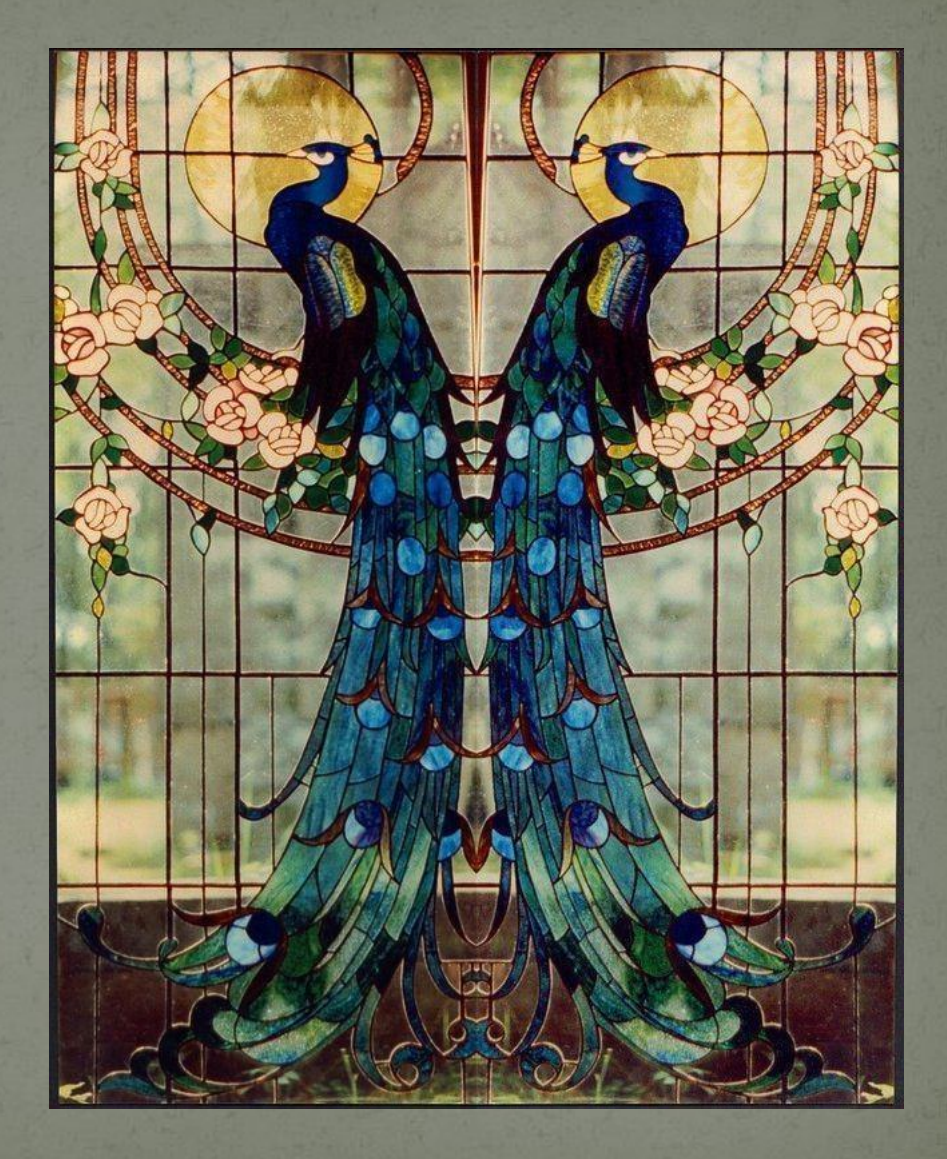

На сегодняшнем уроке мы создадим имитацию тотического витража из картона и цветной кальки.

Для начала повторим основные правила техники безопасности во время урока.

#### **Общие правила:**

На уроках запрещено использовать любой инвентарь не по прямому назначению, направлять острые части на других школьников или бросать инструменты; Инструменты всегда надо держать так, чтобы самая опасная часть (острая) была направлена от себя; В случае получения травмы немедленно прекратить работу и сообщить об этом учителю;

#### Работа с ножницами:

8. Подавать ножницы кольцами вперед. **9.** Не оставлять ножницы открытыми. **11.** Не играть с ножницами, не подносить ножницы к лицу. 12. Использовать ножницы по назначению.

#### Работа с канцелярским ножом:

**1.** Выдвигать небольшую часть лезвия.

**2. Работать канцелярским ножом на рабочей доске.** 

3. Выполняя разрезы, крепко держать нож одной рукой, а второй материал с которым работаешь.

д. В случае, когда нож находится в нерабочем состоянии, лезвие должно быть спрятано внутрь.

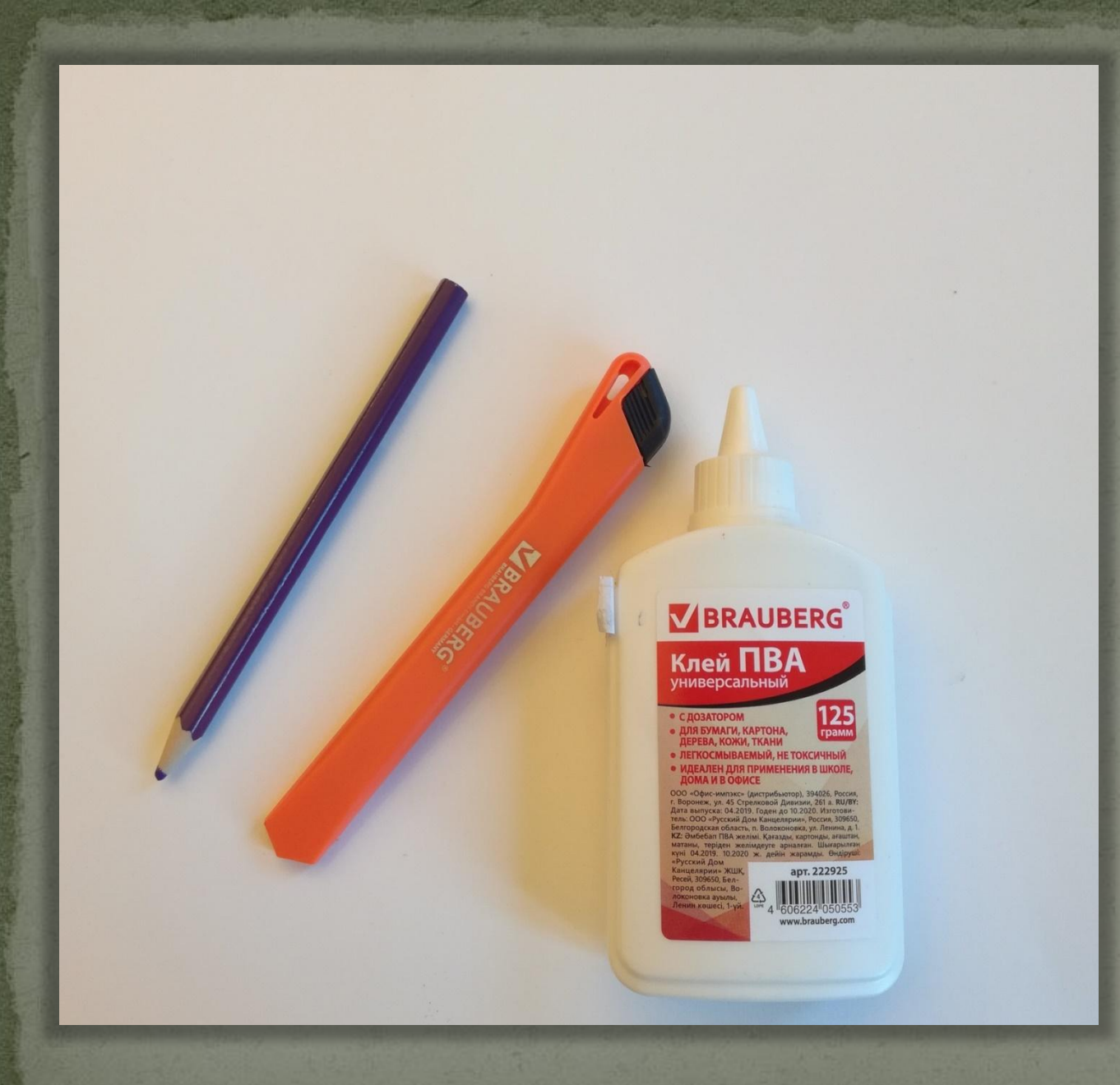

**Материалы** Цветной картон -2 листа; Карандаш – 1 шт; Клей ПВА или клей-карандаш – 1 ШТ; Ножницы или канцелярский  $H$ O $H$  – 1  $I$ IIIT; Цветная калька (цвета в зависимости от эскиза);

#### **Начало работы.** Когда все инструменты готовы, технику безопасности повторили, можно начинать работу.

Первый этап – это создание эскиза. На картон нужного формата при помощи карандаша наносим эскиз. Повторяем со вторым листом картона.

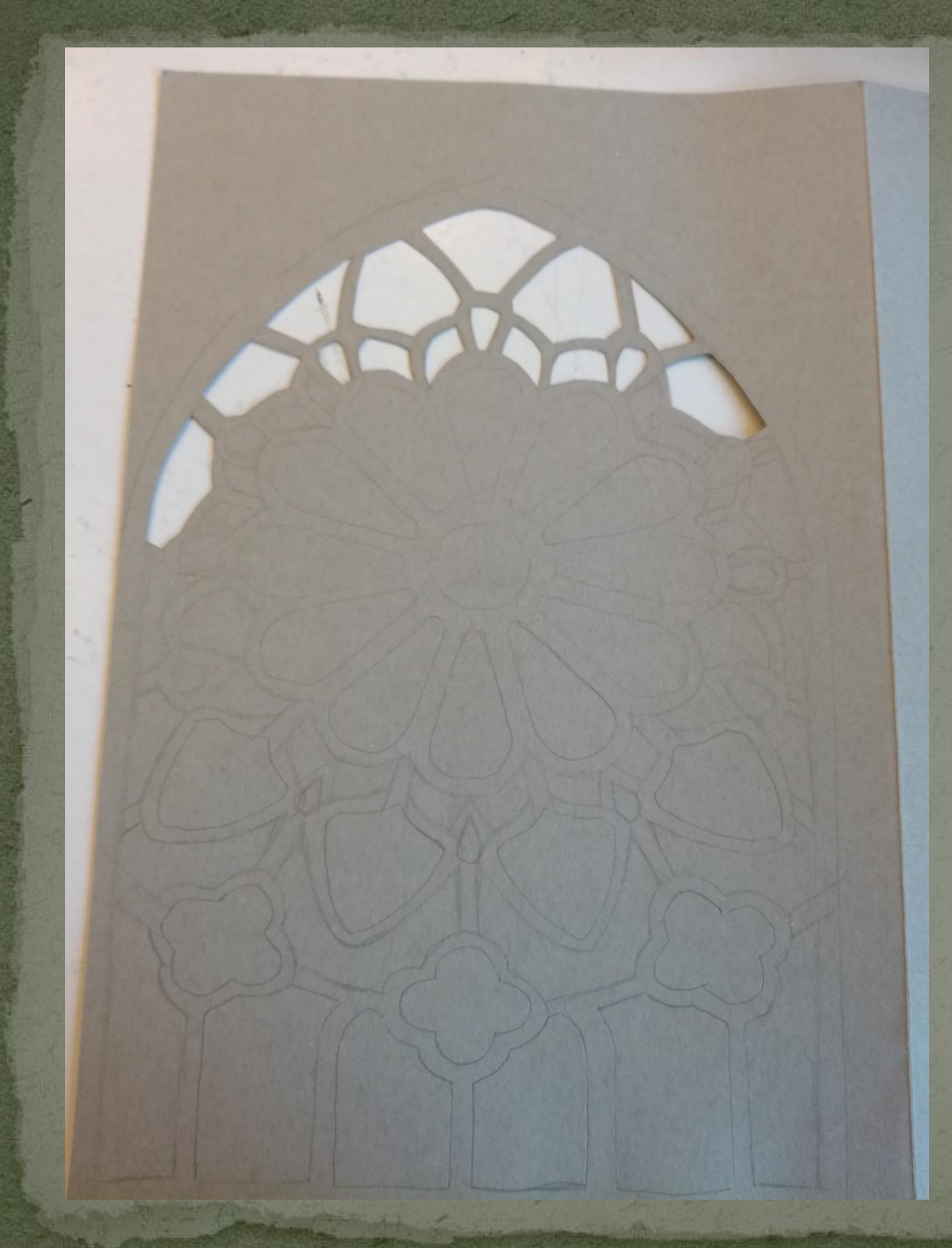

#### Второй этап.

Осторожно, при помощи ножниц или канцелярского ножа вырезаем детали. Не забываем, что нужно оставить непрерывный контур.

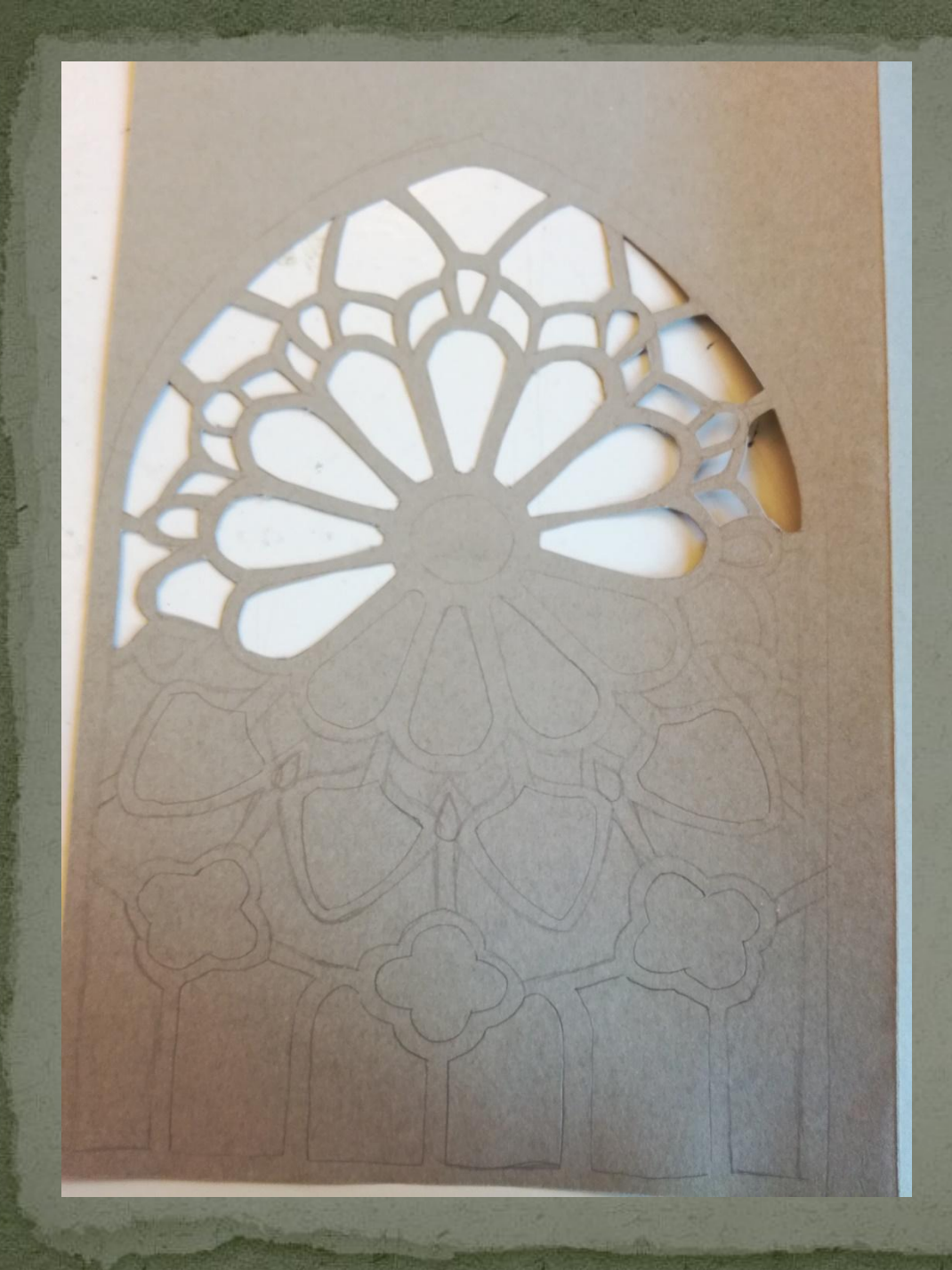

#### Второй этап.

Осторожно, при помощи ножниц ИЛИ канцелярского ножа вырезаем детали. Не забываем, что нужно оставить непрерывный контур.

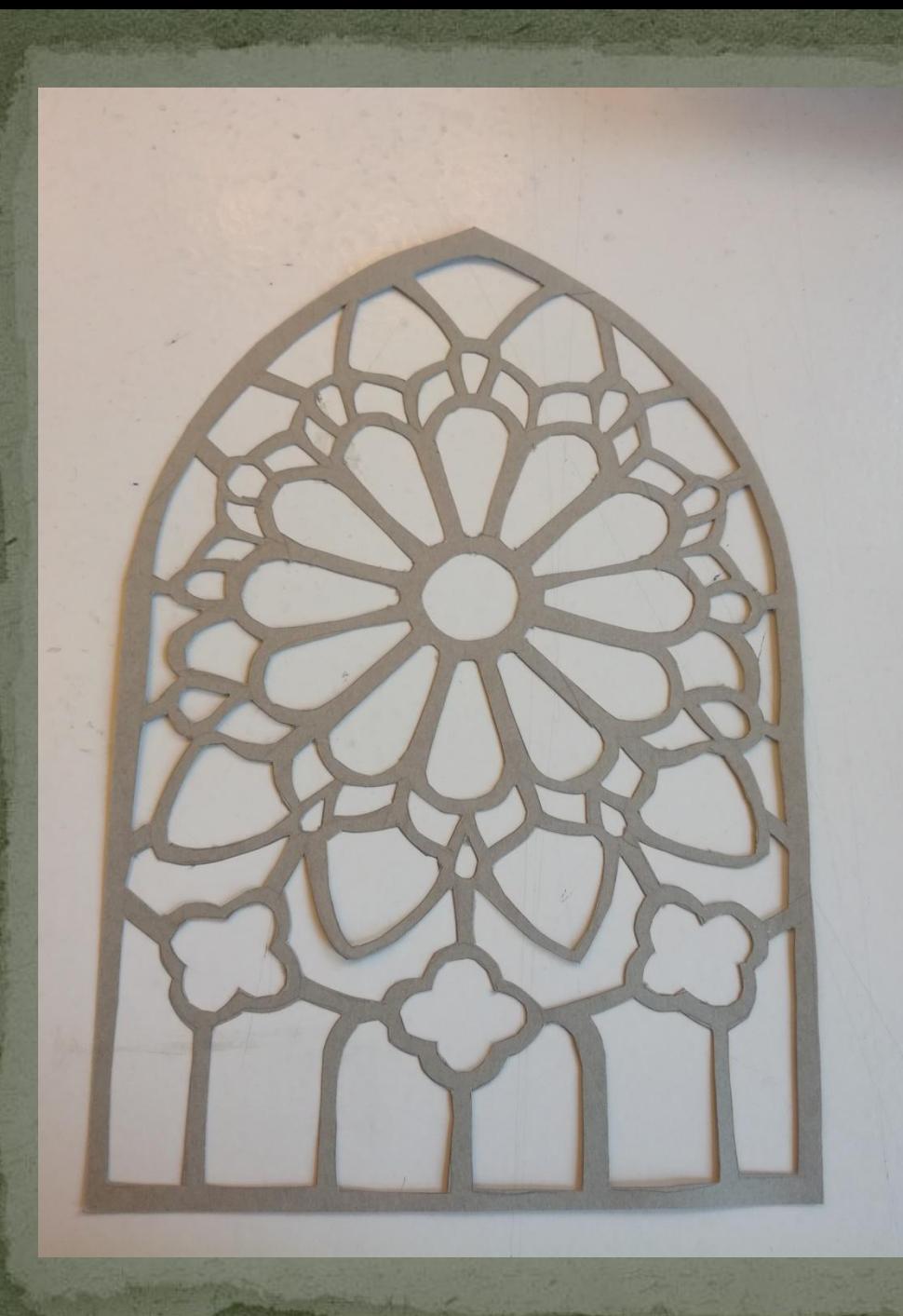

#### Второй этап.

Повторяем эти действия на втором листе картона.

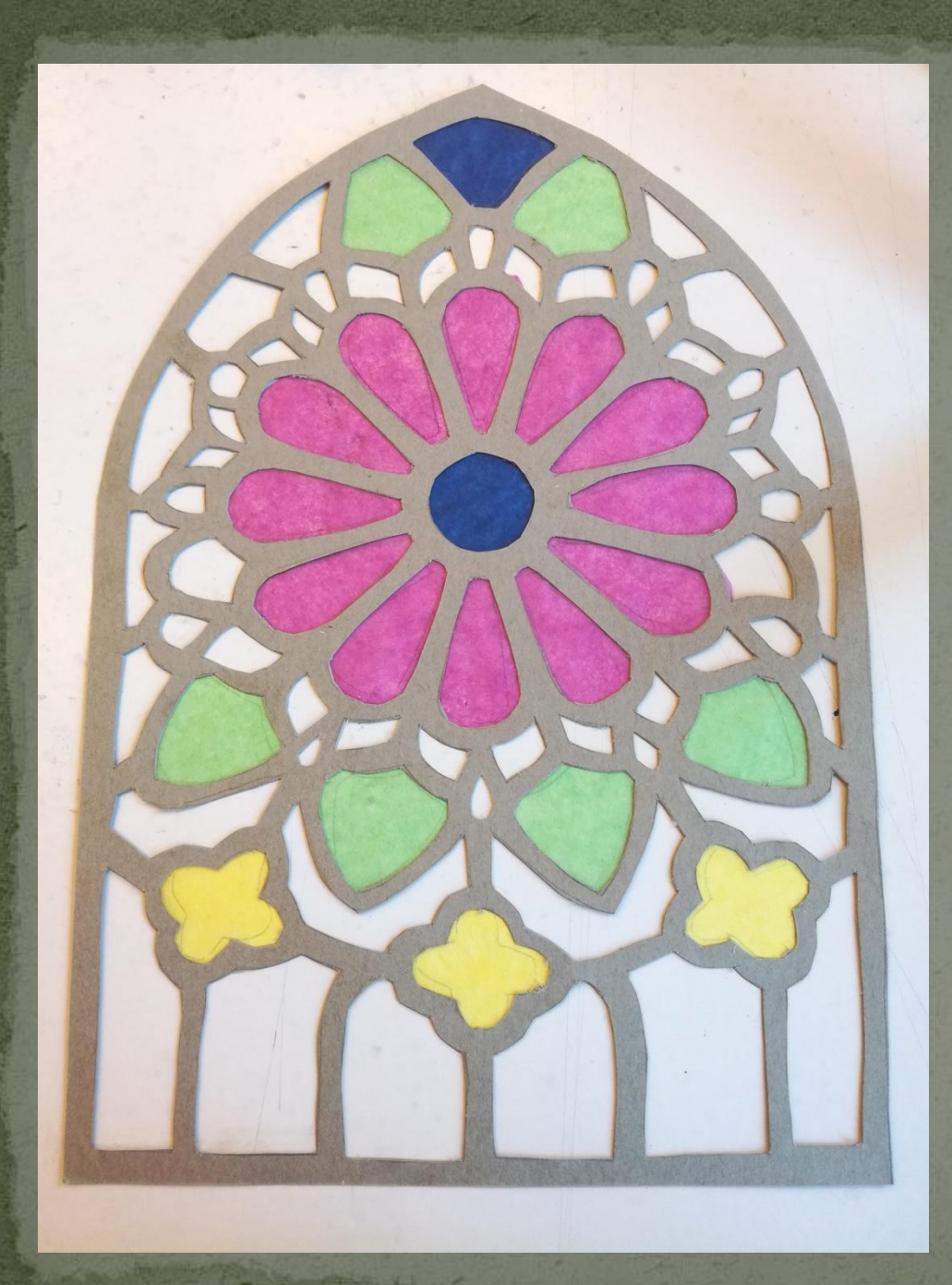

#### Третий этап.

Из цветной кальки вырезаем детали, немного превышающие по размеру те детали, что мы вырезали из картона. Это нужно для того, чтобы можно было их приклеить к первому картонному контуру.

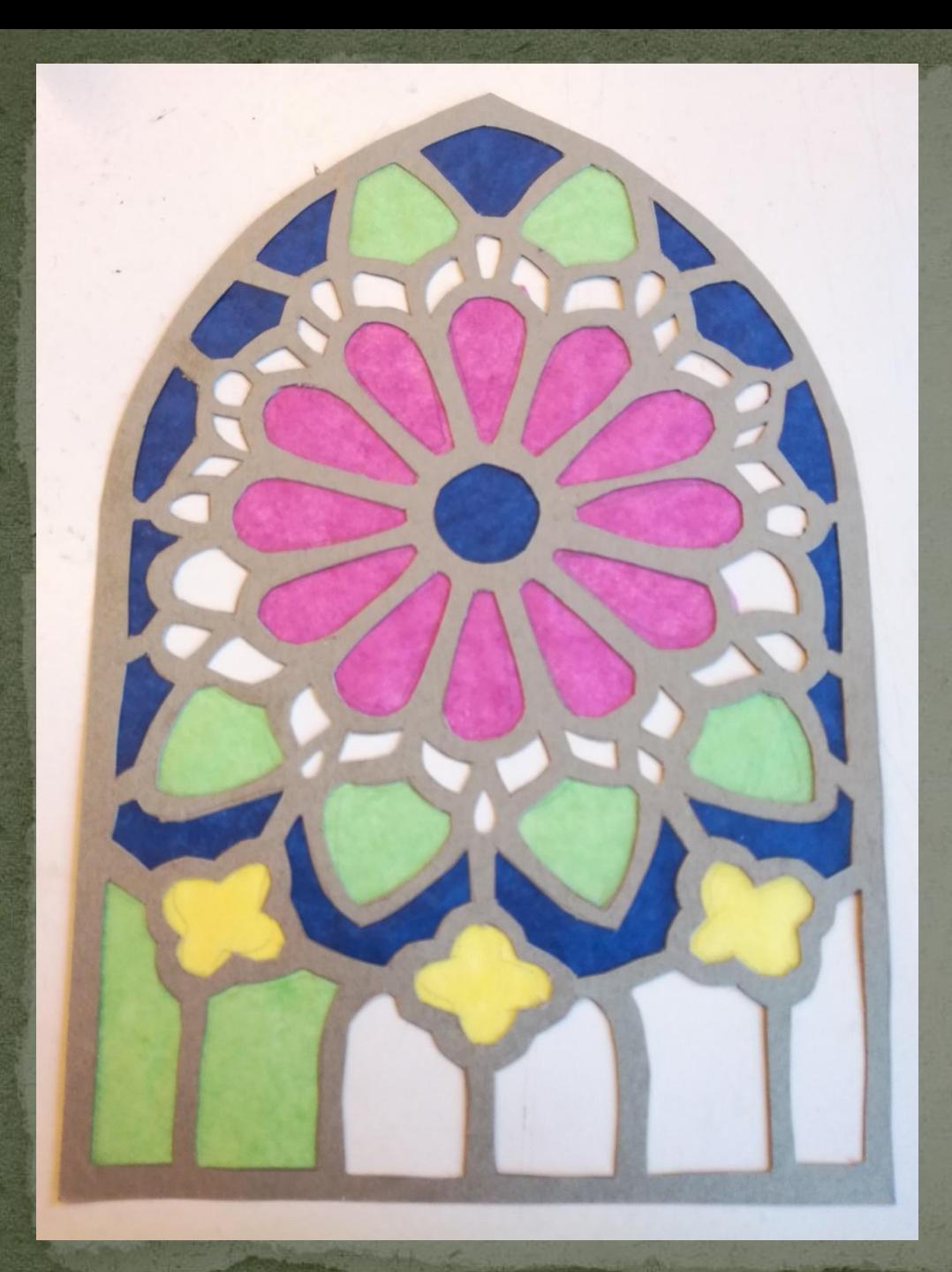

#### Третий этап.

Из цветной кальки вырезаем детали, немного превышающие по размеру те детали, что мы вырезали из картона. Это нужно для того, чтобы можно было их приклеить к первому картонному контуру.

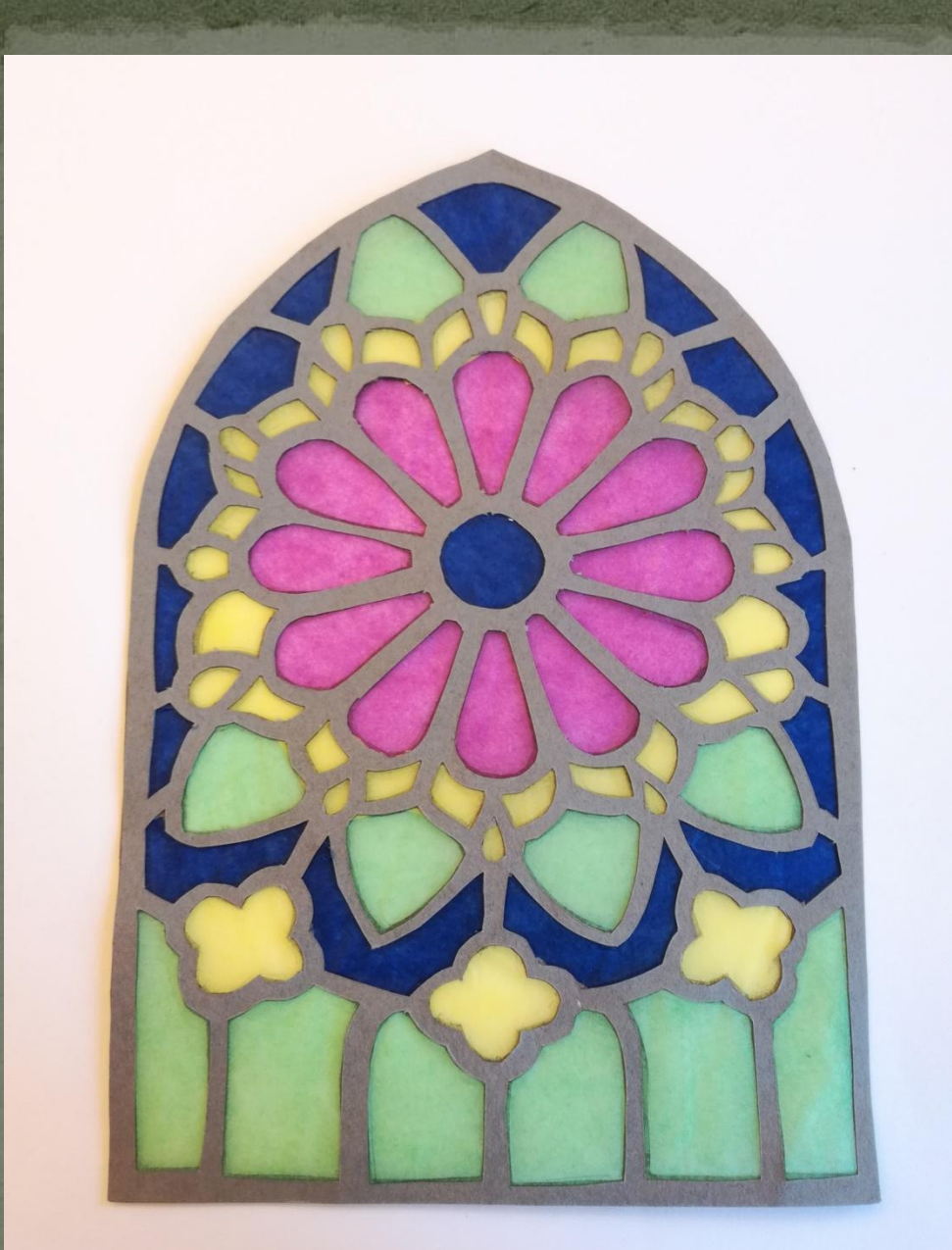

#### Четвертый этап.

Когда при помощи кальки мы заполнили всю работу, то аккуратно приклеиваем вторую картонную основу с обратной стороны. Даем высохнуть, придавив сверху чемнибудь тяжелым.

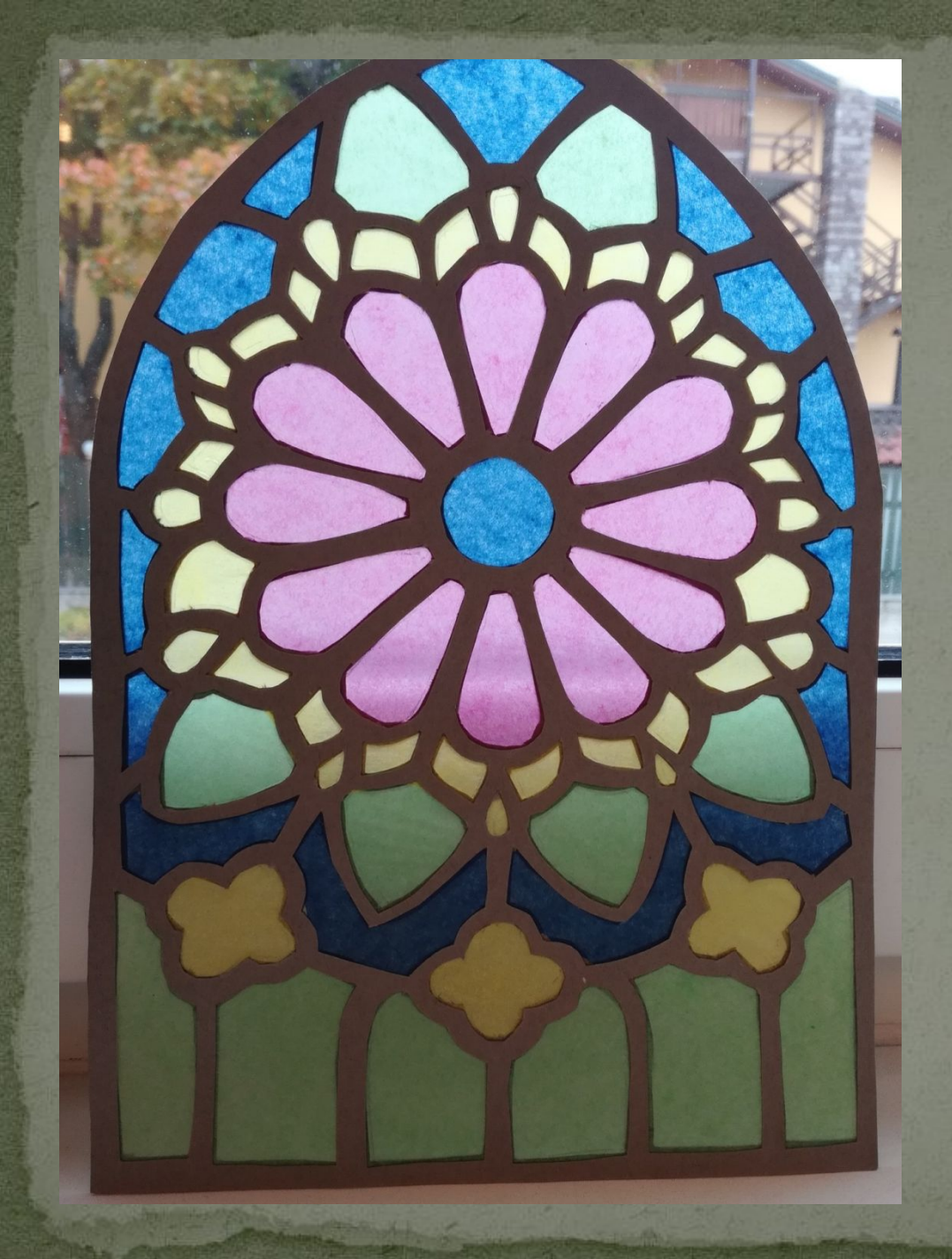

Наш витраж из бумаги и картона в средневековом стиле готов.

# Спасибо за внимание.